# **Coğrafi Bilgi Sistemleri Uygulamaları**

### **3. Ders**

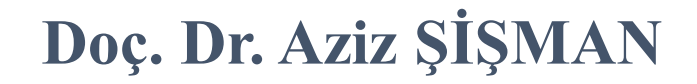

**OMÜ Harita Mühendisliği CBS Uygulamaları 2019** 

### CBS de Veri Temini

• Veri toplama işlemi coğrafi bilgi sistemlerinin gerçekleştirilmesinde en fazla zaman alan ve en çok maliyet gerektiren önemli safhalardan biridir. Bu aşamada, oluşturulacak sistemin uygun şekilde çalışabilmesi için mutlak suretle sisteme düzenli veri akışının sağlanması gerekir. Veri toplama işlemleri değişik veri kaynaklarından, günümüzdeki teknolojik gelişmelere bağlı olarak, farklı disiplinler tarafından gerçekleşmektedir. Ayrıca bu şekilde elde edilen verilerin bir birlerine entegre edilmesi de büyük önem taşımaktadır.

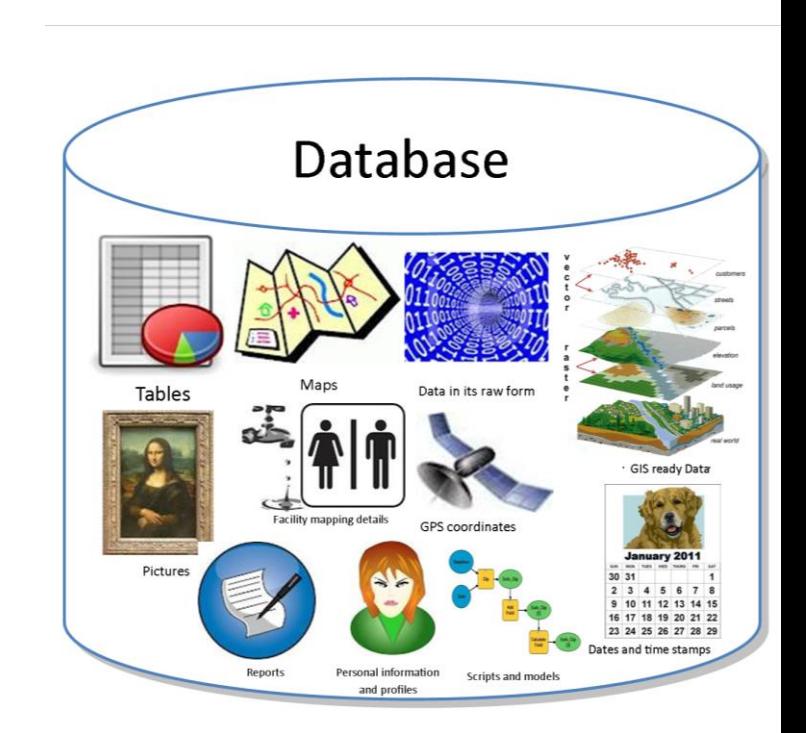

# Konumsal Veri Temini

- Bir takım veriler henüz elde edilemediğinden bunların yeniden ölçüsü ve haritalanması gerekirken, bunun yanında daha önceden ölçümü yapılmış ve toplanmış veriler de mevcut olabilir. Dolayısıyla verileri;
	- Mevcut-olmayan veriler
	- Mevcut veriler
- diye ikiye ayırmak durumundayız.

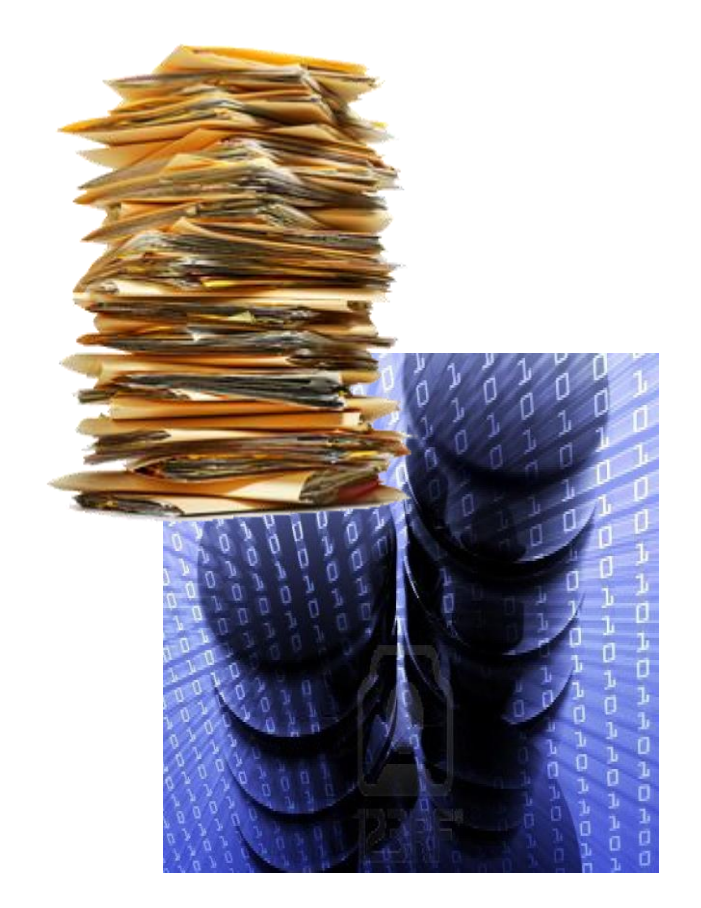

### Konumsal Veri Temini

### CBS'de Konumsal Verilerin Elde Edilmesi

#### Mevcut Veriler

#### Mevcut Olmayan Veriler

**Analog Veriler** Harita Sayısallaştırma. Tablosal dokumanlar.

Dijital veriler Dağıtılmış veri tabanları. veri saklama formatları.

Araziden doğrudan yapılan yersel ölçmeler. (GPS) uydu gözlemleri ile yapılan ölçmeler. Fotogrametrik yöntemle yapılan harita üretimi.

Uzaktan algılama teknikleri ile uydu görüntülerinden faydalanma.

### Mevcut Olmayan Verilerin Temini

### • **Arazide Doğrudan Yapılan Yersel Ölçmeler**

• Yersel ölçmeler, klasik ölçmeler olarak da adlandırılan ve zemine mevcut ve BÖHHBÜY koşullarına uygun yer kontrol noktalarına (nirengi, poligon) dayanarak kutupsal ve dik koordinat yöntemleri ile yapılan ölçülerin tamamıdır. Bu sistemde, yapılan ölçüler yardımıyla arazide bulunan ve harita üretimi için gerekli bütün detay noktalarının koordinatları hesaplanarak harita üretimi yapılır.

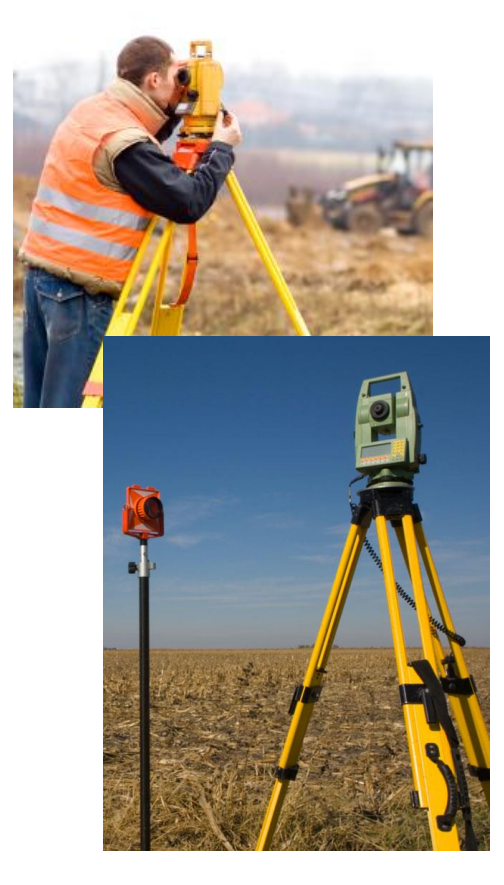

### Mevcut Olmayan Verilerin Temini

### • **GPS - uydu gözlemleri ile yapılan ölçmeler.**

• İngilizcede "Global Positioning System" kelimelerinin baş harflerinin kısıtlanması ile GPS olarak ifade edilen Küresel Konumlandırma Sistemleri, yörüngeye yerleştirilen uydulardan alınan sinyallerle, yeryüzündeki herhangi bir noktanın coğrafi koordinatlarının belirlenmesi işlemlerini ifade etmektedir. Küresel konumlandırma sistemleri ile ilgili teknolojiler günümüzde çok ilerlemiştir. Küresel konumlandırma sistemleri ile yeryüzündeki nesnelerin koordinat bilgileri dijital olarak belirlenmekte, saklanmakta ve CBS ortamında kullanılabilmektedir.

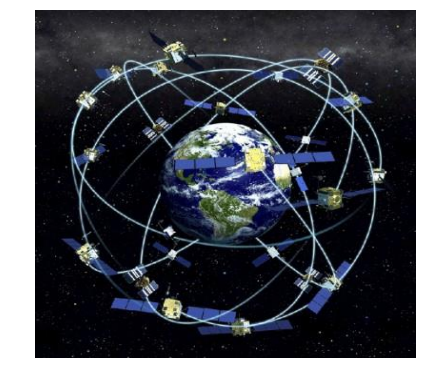

GPS - uydu gözlemleri ile yapılan ölçmeler.

- GPS Sistemleri; yeterli sayıda uydudan sinyal alabildiği sürece
- Herhangi bir yer ve zamanda,
- Her tür hava koşullarında,
- Global bir koordinat sisteminde,
- Yüksek duyarlılıkta,
- Ekonomik olarak,
- Anında ve sürekli; konum, hız, zaman, belirlemesine olanak sağlayan bir sistemdir.
- GPS sisteminin zayıf tarafı ise alıcının mutlaka gökyüzünü görmesinin gerekliliğidir. Çok sık ağaçlık yerlerde ve kapalı madenlerde kullanılamamaktadır.

## Mevcut Olmayan Verilerin Temini

- **Fotogrametrik yöntemle yapılan harita üretimi**
- Fotogrametrinin ana amacı uzaktaki cisimlerin geometrik parametrelerini fotoğraflar yardımıyla elde etme işlemidir. Fotogrametriyi, resmi çekilecek objeye, kullanılan malzemeye veya değerlendirme yöntemine göre sınıflandırmak mümkündür. En yaygın sınıflandırma;
	- Hava Fotogrametrisi
	- Yersel veya Yakın Resim Fotogrametrisi

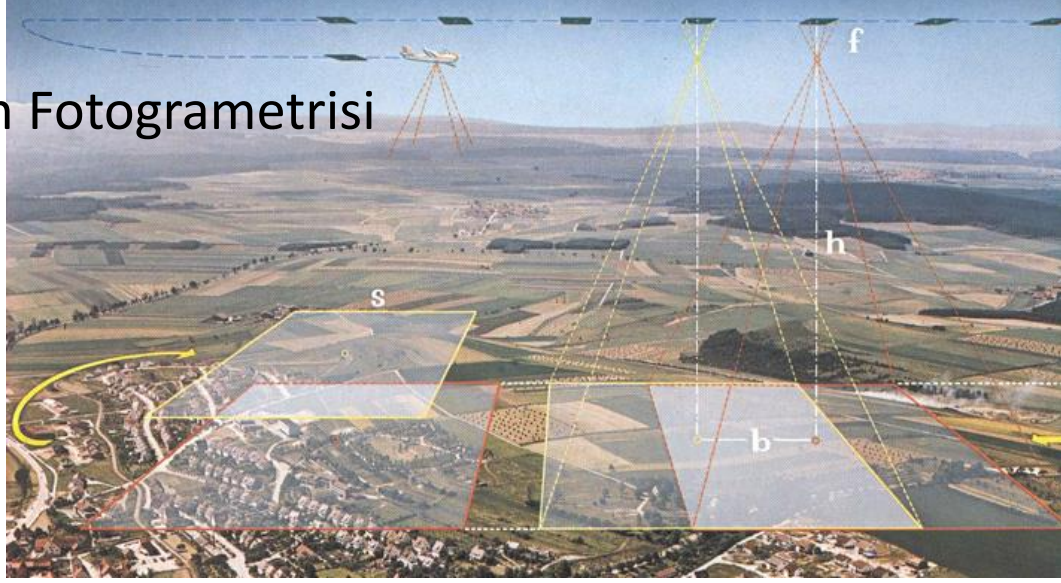

## Mevcut Olmayan Verilerin Temini

- **Uzaktan algılama teknikleri ile uydu görüntülerinden faydalanma;**
- Yeryüzündeki nesnelerin fiziksel bir temas olmaksızın belirli bir mesafeden belirli algılayıcılarla algılanmasına uzaktan algılama denir. Uzaktan algılama için çok çeşitli yol ve teknikler kullanılır. Uçak ve uzaydaki uydulara yerleştirilmiş radar ve kameralardan alınan fotoğraf ve görüntüler günümüzde mekansal analizlerde sıkça kullanılmaktadır.

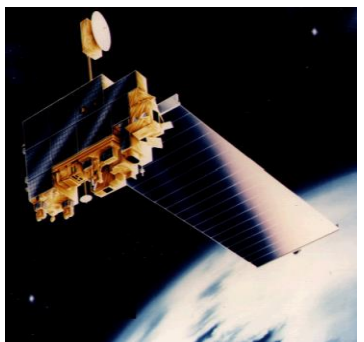

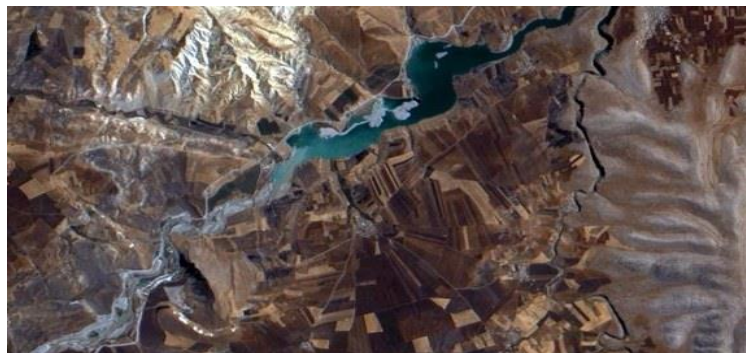

### Mevcut Verilerin Temini

#### • **Grafik Olmayan Verilerin Sayısallaştırılması**

- Konumsal ve konumsal olmayan mevcut verilerin sisteme entegrasyonu için verilerin sayısal halde olması gerekmektedir. Bir taşınmazın malikinin adı soyadı, arazinin yüzölçümü, arazinin ya da üzerindeki yapının niteliği gibi tablosal veriler de sayısal formata dönüştürülerek sisteme entegre edilmelidirler.
- Klavyeden doğrudan veri girişinin yanında kağıt ortamdaki bilgiler otomatik olarak tarayıcılar yardımıyla da sayısal hale dönüştürülebilir. Bu amaçla geliştirilmiş COR (Optical Character Recognition) yazılımları ile belirgin haldeki yazı tipleri tarama ile okunup algılandıktan sonra ASCII koduna dönüştürülüp bellekte \*.TXT , \*.DOC vb yazı formatlarında saklanabilirler.

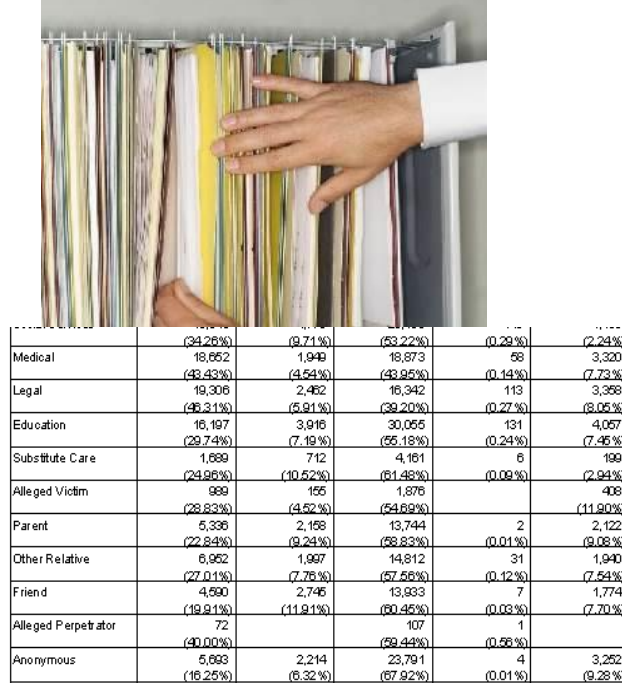

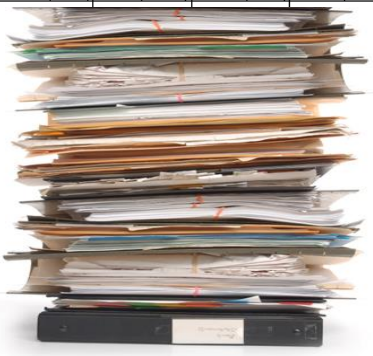

## Mevcut Verilerin Temini

### • **Grafik Verilerin Sayısallaştırılması**

• Sayısal halle olmayan (analog) verilerin CBS açısından kullanılabilir olması için sayısallaştırılması gerekmektedir. Sayısal olmayan konumsal verilerin "kağıt haritalar, hava fotoğrafları ve uydu görüntüleri vb." uygun yöntemlerle sayısallaştırılarak sisteme entegrasyonu sağlanır.

### **Sayısallaştırma yöntemleri;**

- **Klasik sayısallaştırma**
- **Otomatik sayısallaştırma**
- **Tarama ile sayısallaştırm[a](http://www.google.com.tr/url?sa=i&rct=j&q=cadastral+map&source=images&cd=&cad=rja&docid=HxUYOU-_a9QiRM&tbnid=gC7_3YwgSj-47M:&ved=0CAUQjRw&url=http://www.geodis.cz/services/purpose-cadastral-maps&ei=ftkPUYOiO8_jtQb_pYGIDQ&bvm=bv.41867550,d.bGE&psig=AFQjCNFnjATgJiFENO4GeGeIDjIeDNxRyA&ust=1360079602475852)**
- **Ekrandan sayısallaştırma**

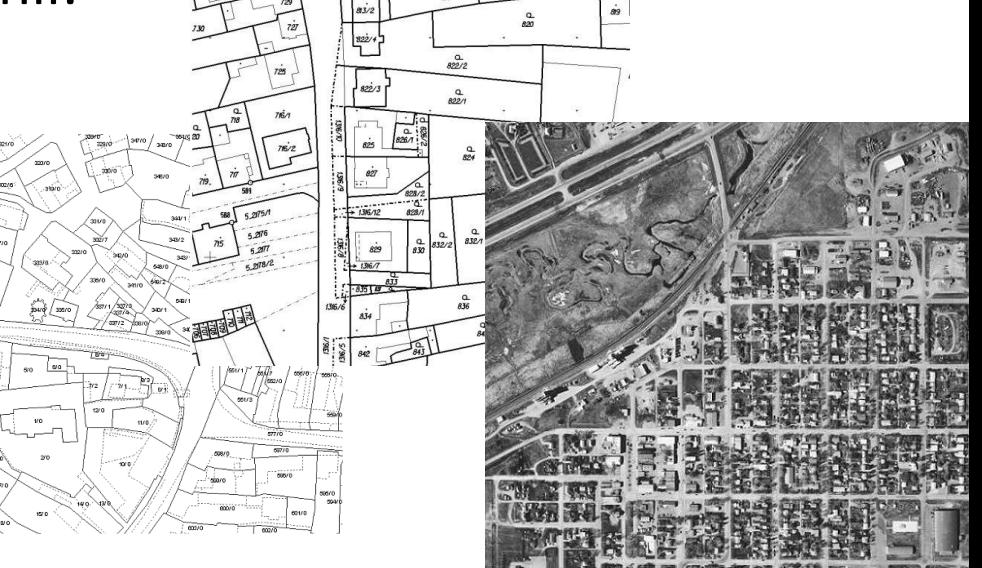

## Klasik sayısallaştırma

• Bu işlem analog verinin sayısal hale dönüştürülmesi işidir. Bu yöntem, doğrudan ölçü değerlerinden yapılabileceği gibi, mevcut analog haritaların sayısallaştırıcı masalar yardımıyla sayısallaştırılması ile de gerçekleştirilebilir. Burada dikkat edilmesi gereken konu; varsa "ham ölçü değerlerinin" kullanılmasının gerekliliğidir. Ham ölçü değerlerinden yapılan sayısallaştırmalar, paftanın çiziminde oluşan hatalardan ve zamanla paftanın boyutunda ortaya çıkan deformasyonlardan etkilenmez. Daha sağlıklı bir sayısallaştırma yapılmış olunur.

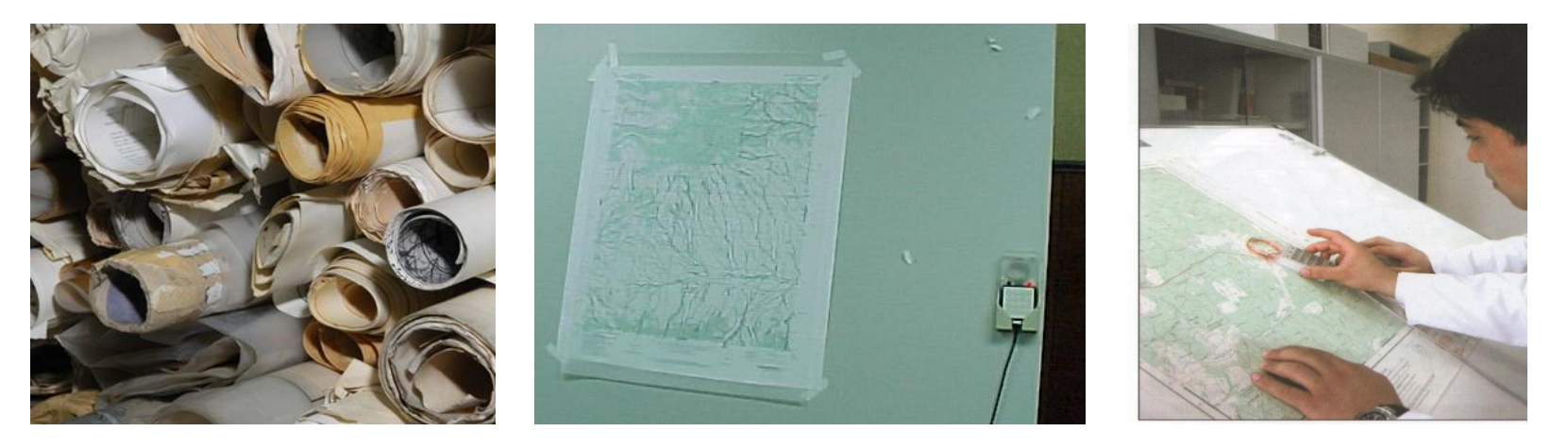

## Otomatik sayısallaştırma

• Otomatik çizgi takibi yönteminde imleç el yardımı olmaksızın otomatik olarak çizgiyi tanıyarak işlemi gerçekleştirir. Bu yöntem birbirinden ayırt edilebilen keskin çizgilere sahip haritalardaki yol, akarsu, idarı sınır vb. çizgileri takip ederek veriyi sayısal hale getirir. Ancak, bu işlem operatörün yönlendirmesine ihtiyaç duyar. Operatör imleci başlangıç noktasına yerleştirir, imleç çizgiyi bir sonraki kesişim noktasına kadar takip eder bu noktada sistem tekrar operatörün yönlendirmesine ihtiyaç duyacaktır. Sistemin en önemli avantalı belirgin hatları hızla sayısallaştırmasıdır, sistemin dezavantajı ise her kesişim noktasında operatörün müdahalesine gerek duymasıdır.

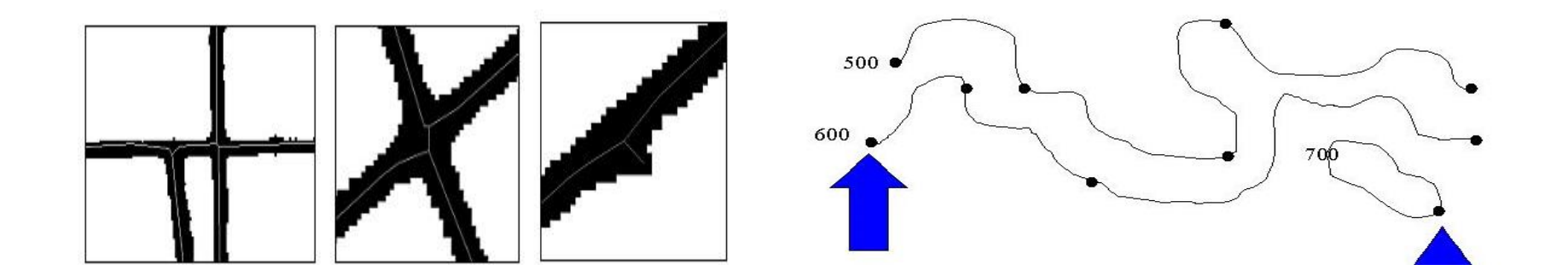

Tarama ile sayısallaştırma

• Raster veri üretme: Tarayıcılar (scanner) analog verileri raster tabanlı dijital verilere dönüştüren araçlardır. Tarayıcı ile algılanan analog harita belirlenen çözünürlükte bir raster veri halini alır. Bu işlem raster tarama olarak da adlandırılır. Bu sayısallaştırma işlemi sonucunda vektör veri değil raster veri elde edilmektedir.

**Raster tarayıcı belirli bir çözünürlükte nokta nokta tarama yapar. Oluşan ürün en genel formatında bir nokta (pixel) matrisidir. 50 cm x 50 cm bir harita için 0.1 mm çözünürlüklü bir tarayıcı kullanılması durumunda 25 milyon bit depolama alanı gerekecektir.**

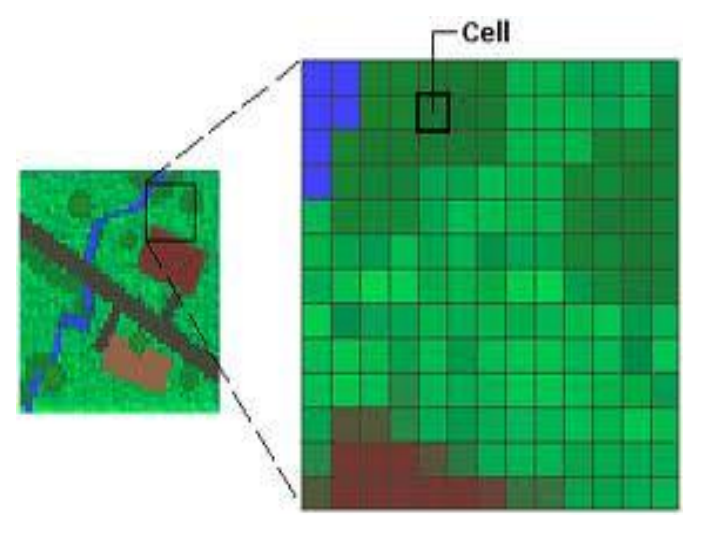

## Ekrandan sayısallaştırma

• Ekrandan sayısallaştırma yöntemi klasik olarak sayısallaştırma masası ile yapılan işlemin gelişen CAD ve CBS yazılımları sayesinde bilgisayar ekranından yapılması işlemidir. Bu işlem için önce sayısallaştırılması istene analog harita öncelikle tarayıcıdan geçirilerek uygun çözünürlükte ( tercihen 150-300 DPI) raster veri haline getirilir. Bu raster veri uygun bir yazılım aracılığı ile önce koordinatlandırılır (georeferencing). Bu işlem sonucunda ekran koordinat sistemi pafta koordinat sistemine dönüşmüş olur. Daha sonra yazılım yardımı ile ekrana aktarılan görüntü üzerinden el ile yapılan sayısallaştırma benzeri bir işlem ile detaylar üzerinden bilgisayarın faresi yardımıyla geçilerek raster veriden vektör veri elde edilmiş olur.

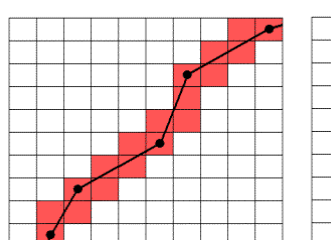

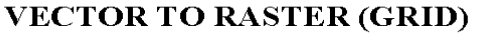

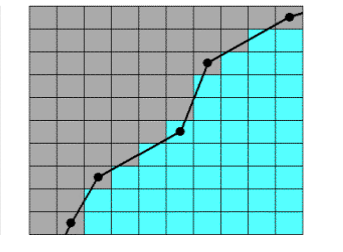

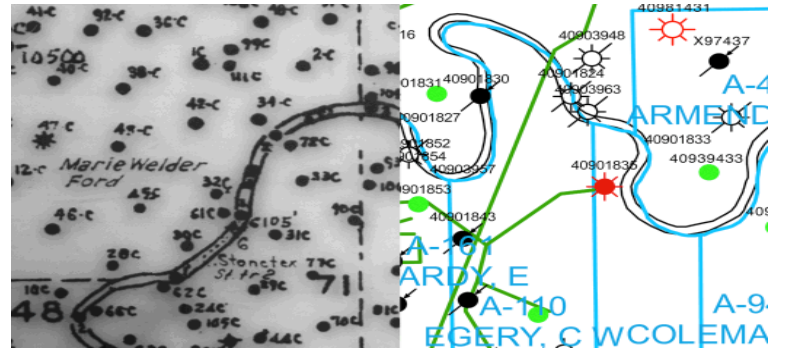

### Ekrandan sayısallaştırma

Eile Coverage Digitize Tables Help **HHZ APRAME THE OR SOLA AFRICA** Coordinate Geometry (COGO) Input FOX Drigin point: 150232.339543, 908262.194372 **Direction type:** Angular units: End point action:  $G$  Bearing ← Degrees/Minutes/Seconds **6** Add Vertex C Finish Arc C Azimuth C Decimal Degrees  $C$  Grads Distance: 126.7 Distance multiplier: [1] **Bearing**  $D$  12  $S \tE$  $-34$  $18.6$ N M B OK Cancel Help cursor location: 150259.867298, 908268.622845 selected feature: Arc 5 / Vertex 5 nodes: 9, arcs: 5, polygons: 0

## **Temel Haritalar**

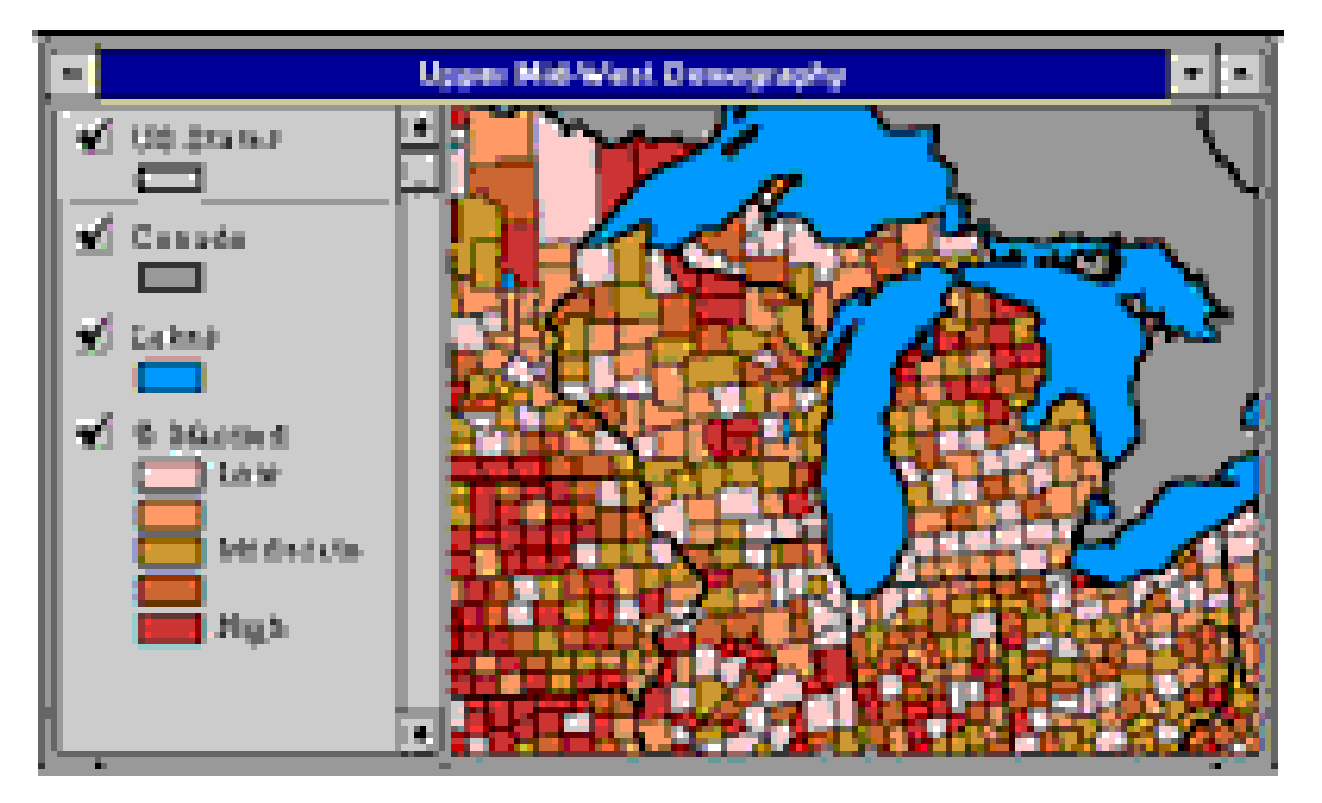

**Sokaklar, karayolları, nüfus ve şehir sınırları, bölgeler, parklar, nehirler, göller ve yerleşim isimleri gibi bilgileri içerirler.**

# **Ticari Haritalar**

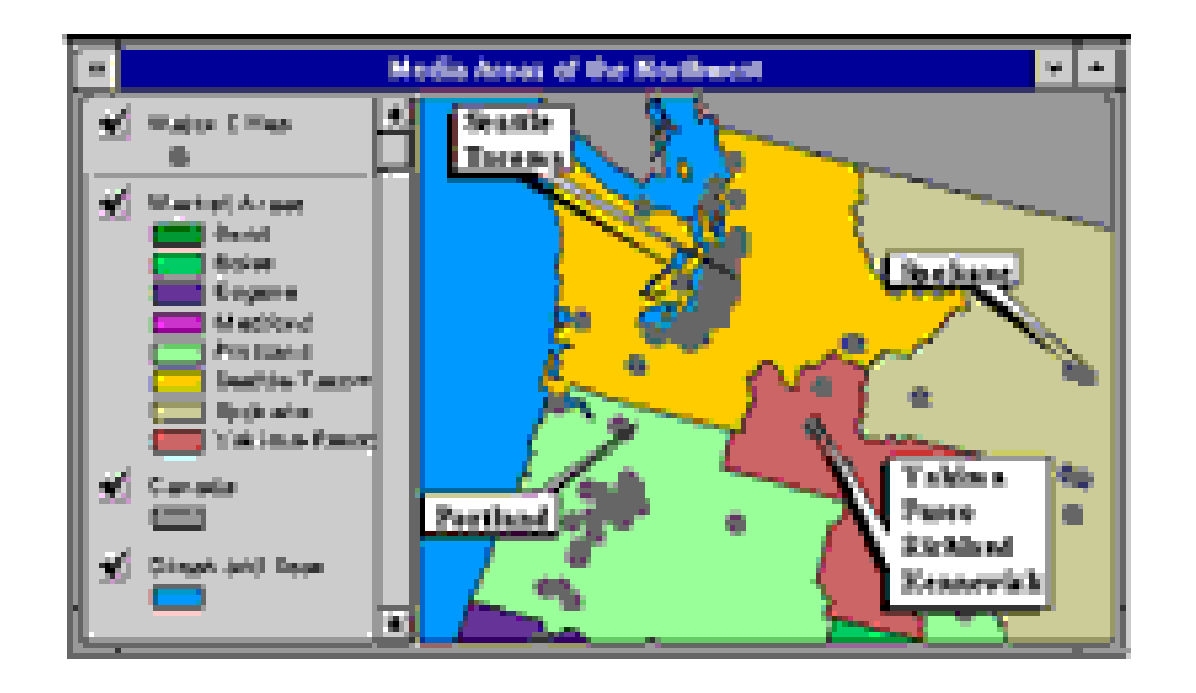

**Nüfus verisine bağlı olarak tüketici ürünlerini, finans hizmetlerini, kamu sağlığı, yerleşim, telekomünikasyon, acil servis, suç, reklam ve ulaşım gibi bilgileri içerir.**

# **Çevresel Haritalar**

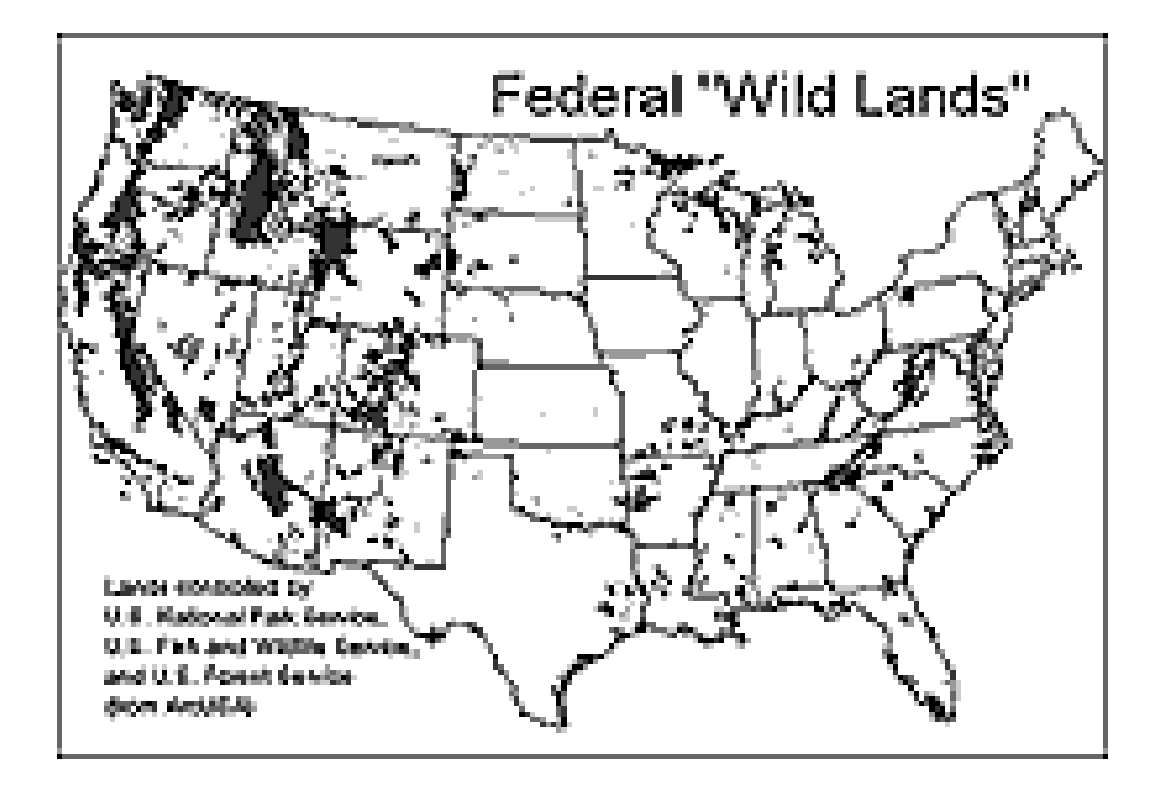

**Çevreye ilişkin bilgileri içerirler. Örneğin, çevresel risk. Ayrıca uydu görüntüleri, topoğrafya ve doğal kaynaklarıda içerirler. OMÜ Harita Mühendisliği CBS Uygulamaları 2019** 

## **Genel Referans Haritaları**

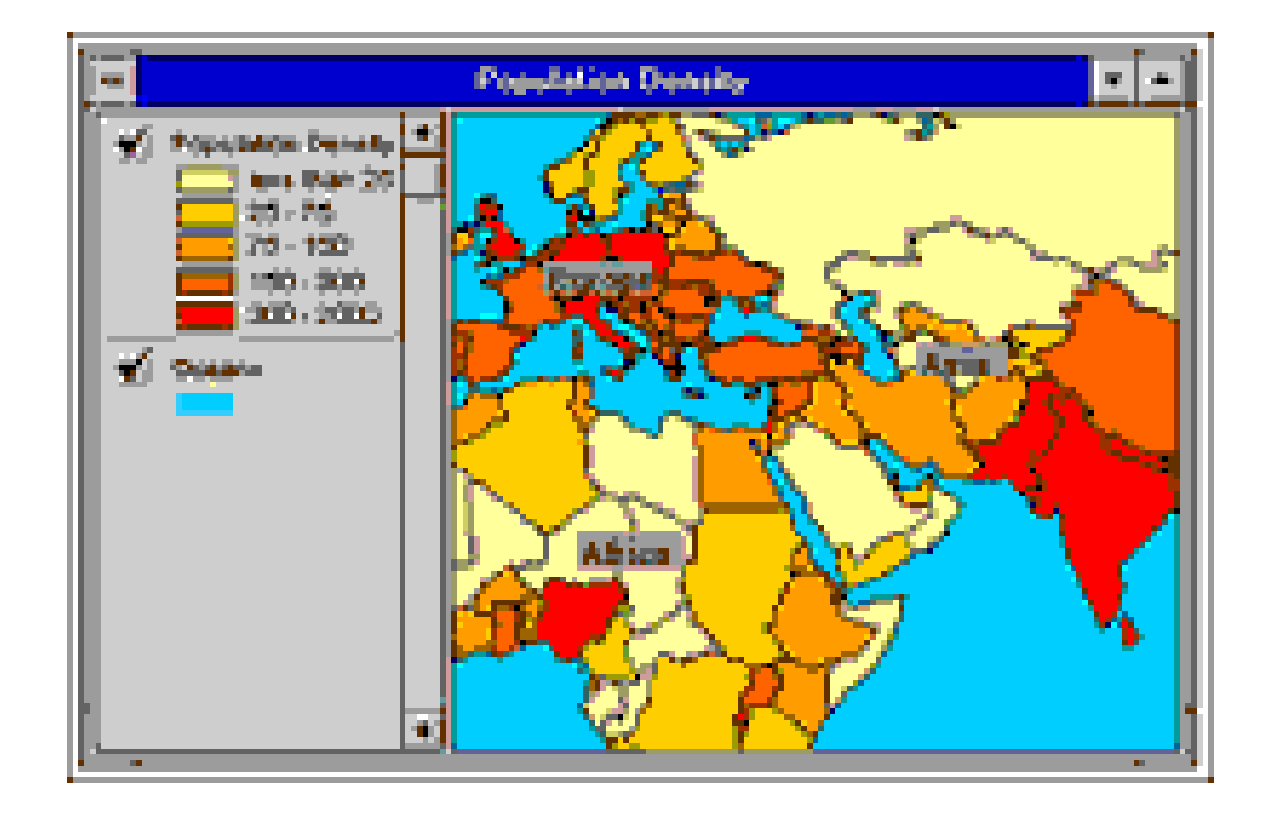

**OMÜ Harita Mühandisliği Caracası gibi.** 

# **İlişkili Teknolojiler ve Disiplinler**

CBS, teknolojilerin ve disiplinlerin birleşimidir. Konumsal veri ile ilgili bir çok bilimdalı ile yakın ilişki içerisindedir. CBS ile çalışan her bağlantılı alan birçok teknik üretir. Bu bağlantılı alanların çoğu veri toplamaya önem verir.

# **CBS nin Yaygın Kullanım Alanları**

- **Belediyeler**
- **Mühendislik Uygulamaları**
- **Ormancılık**
- **Tarım, arazi kullanımı ve rekolte tahmini**
- **Çevre**
- **Hidroloji, su kirliliği**
- **Jeoloji**
- **Ulaşım, navigasyon sistemleri**
- **Planlama**
- **Arkeoloji**
- **<sup>\*</sup> Askeri uygulamalar VSS Uygulamaları 2019**

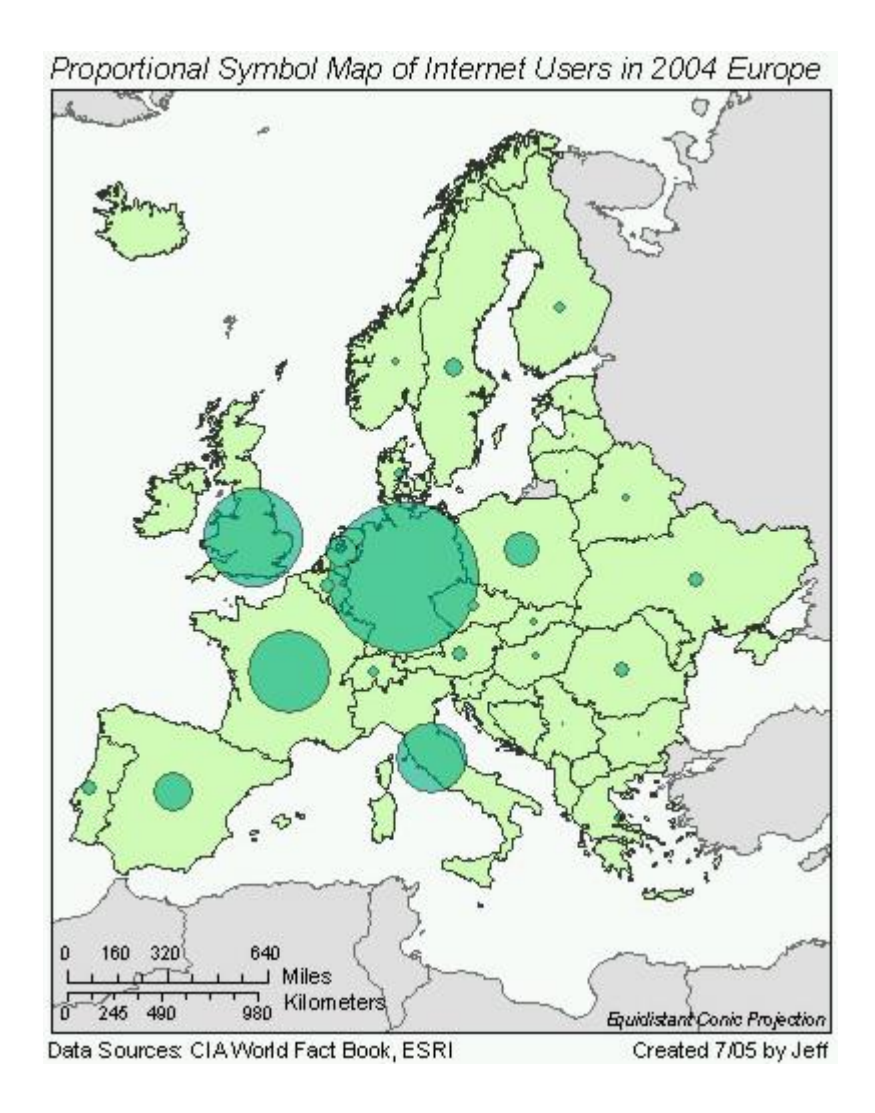

**OMÜ Harita Mühendisliği CBS Uygulamaları 2019** 

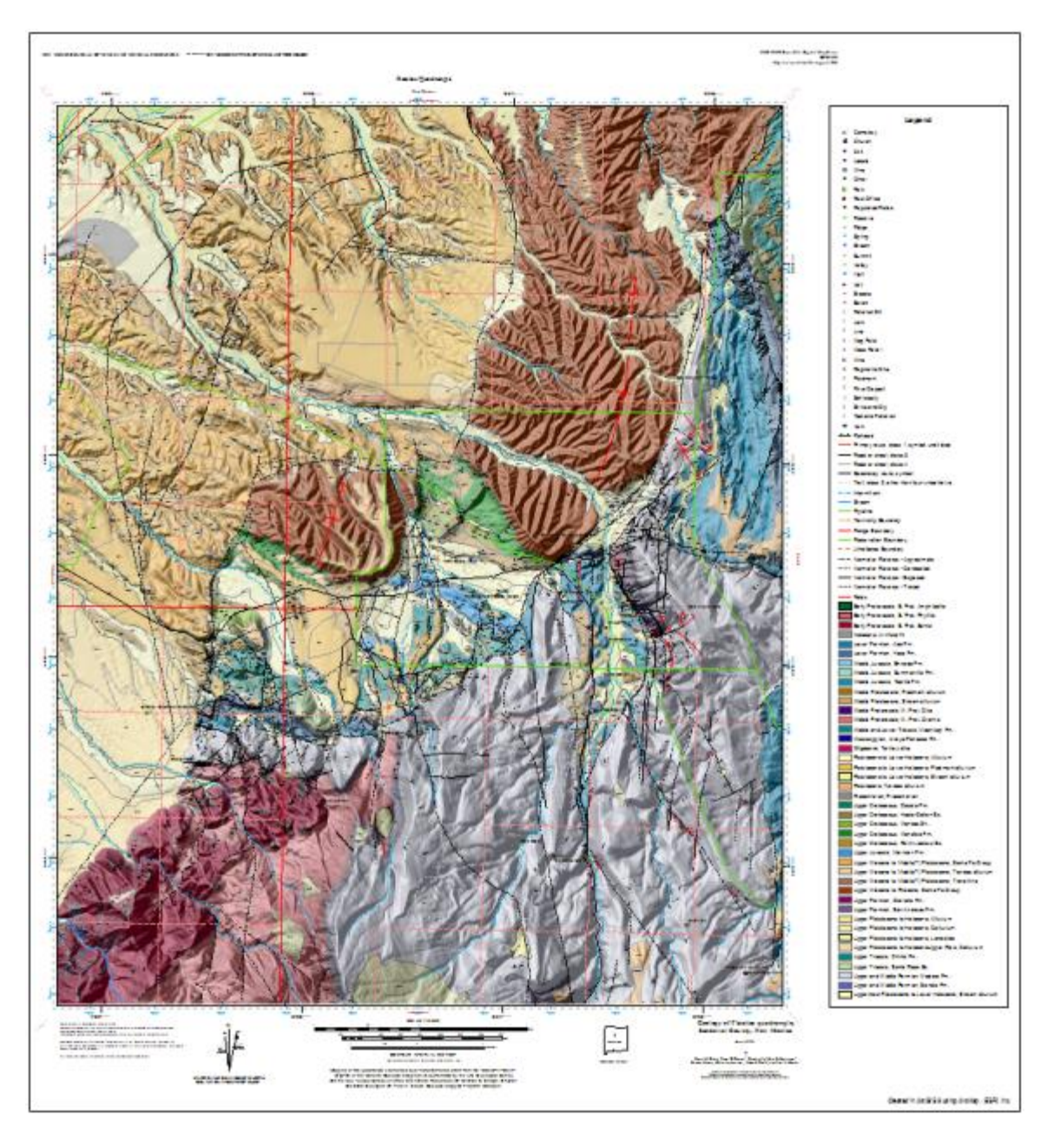

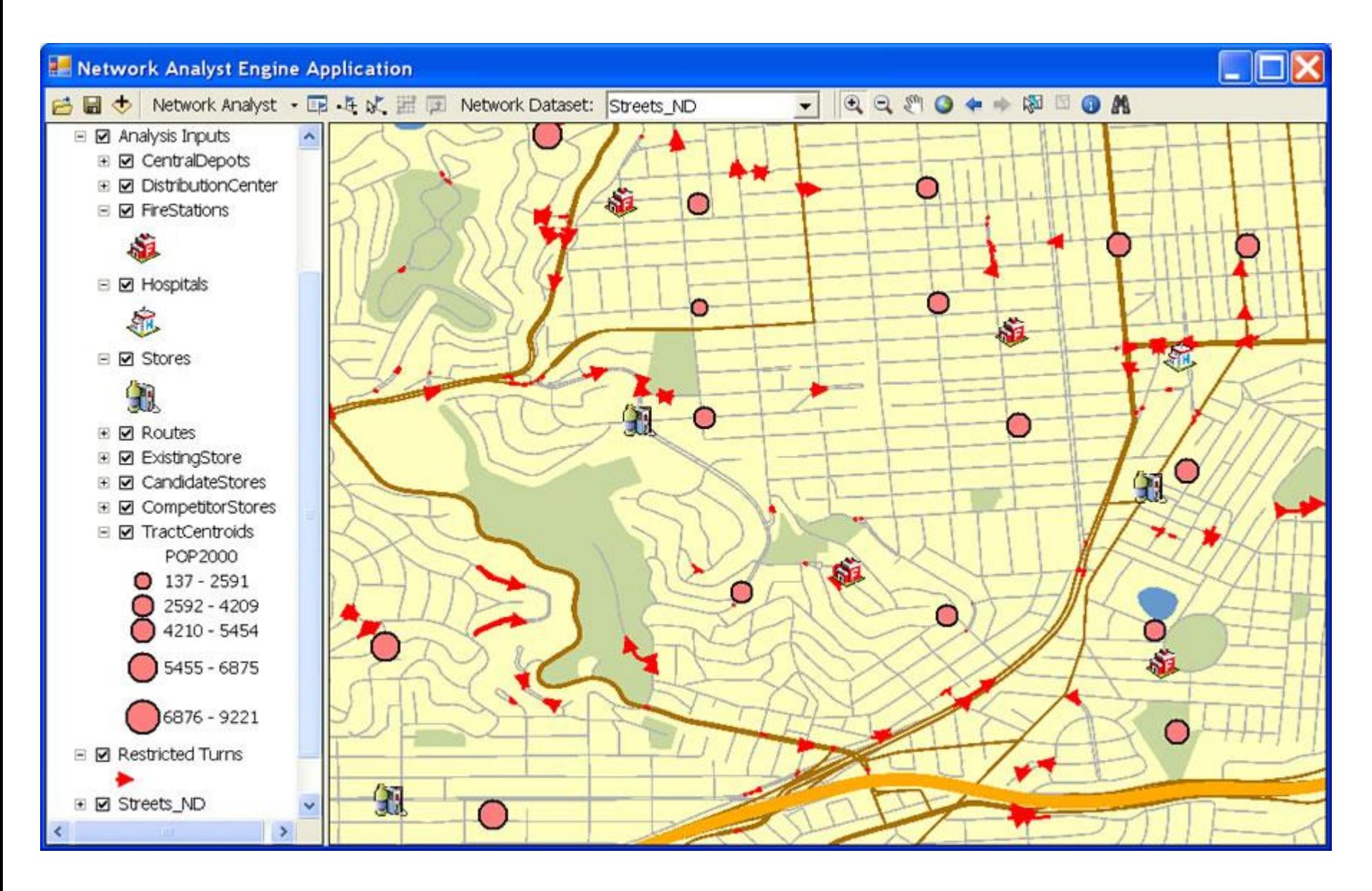

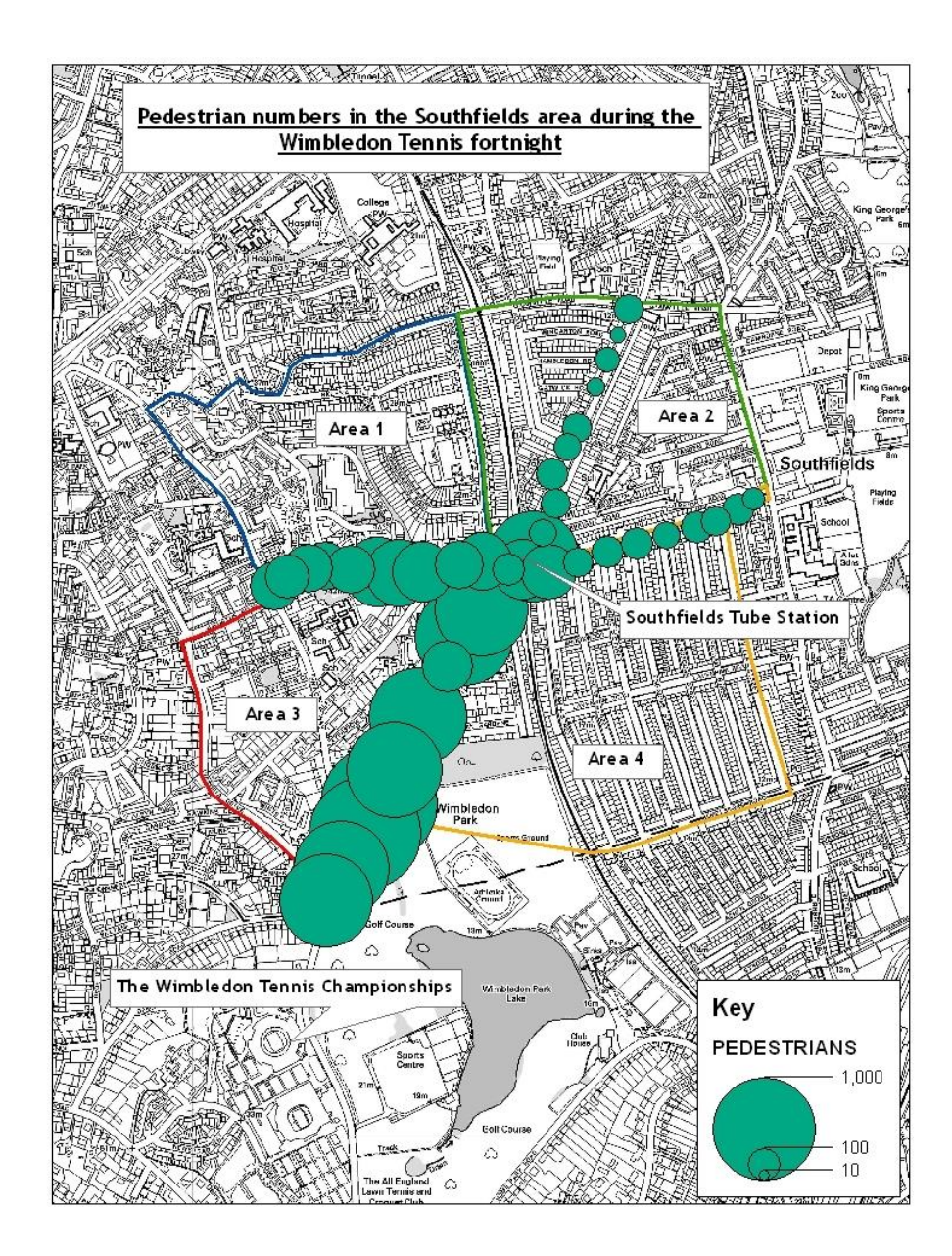

**OMÜ Harita Mühendisliği CBS Uygulamaları 2019** 

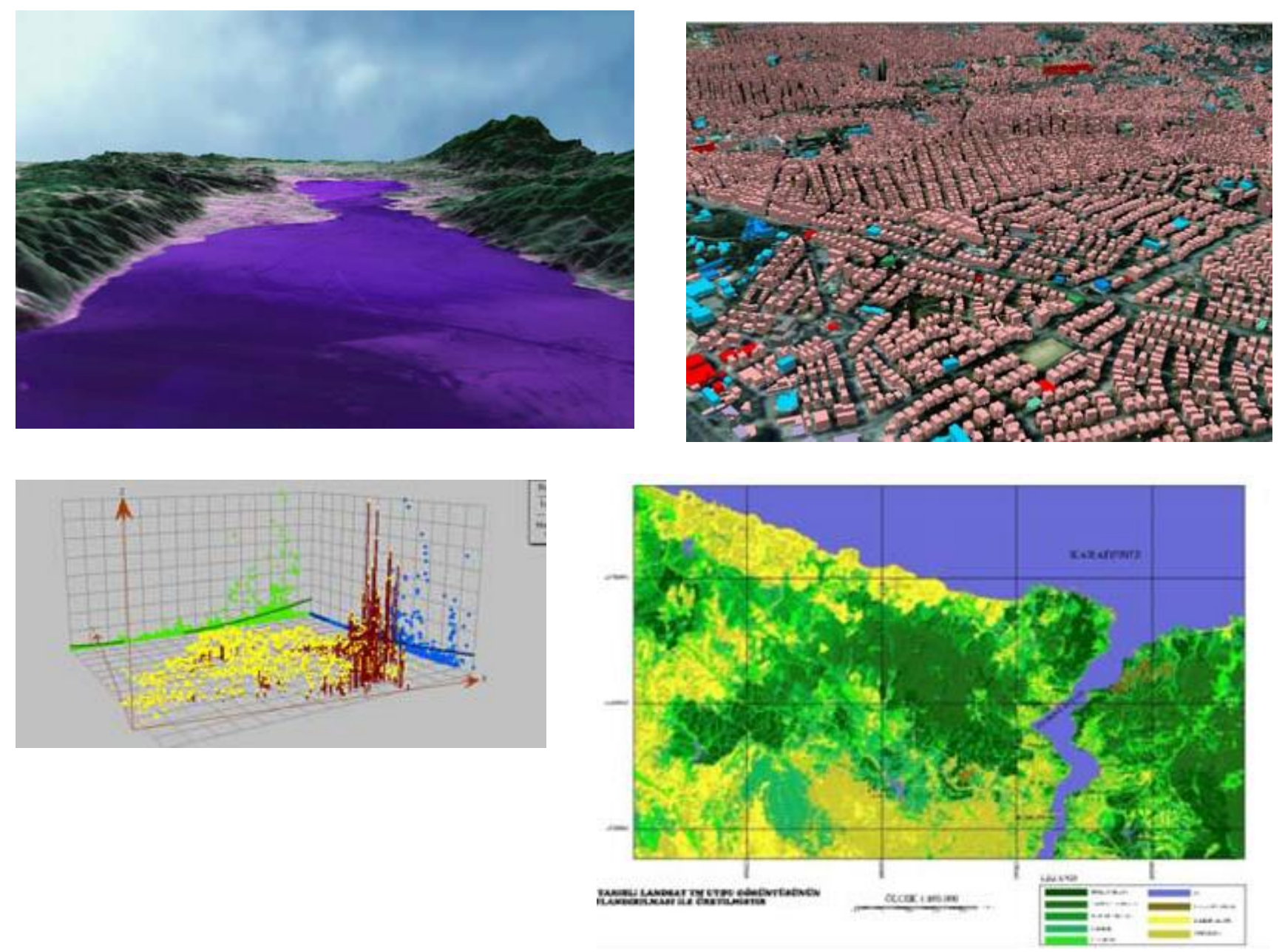

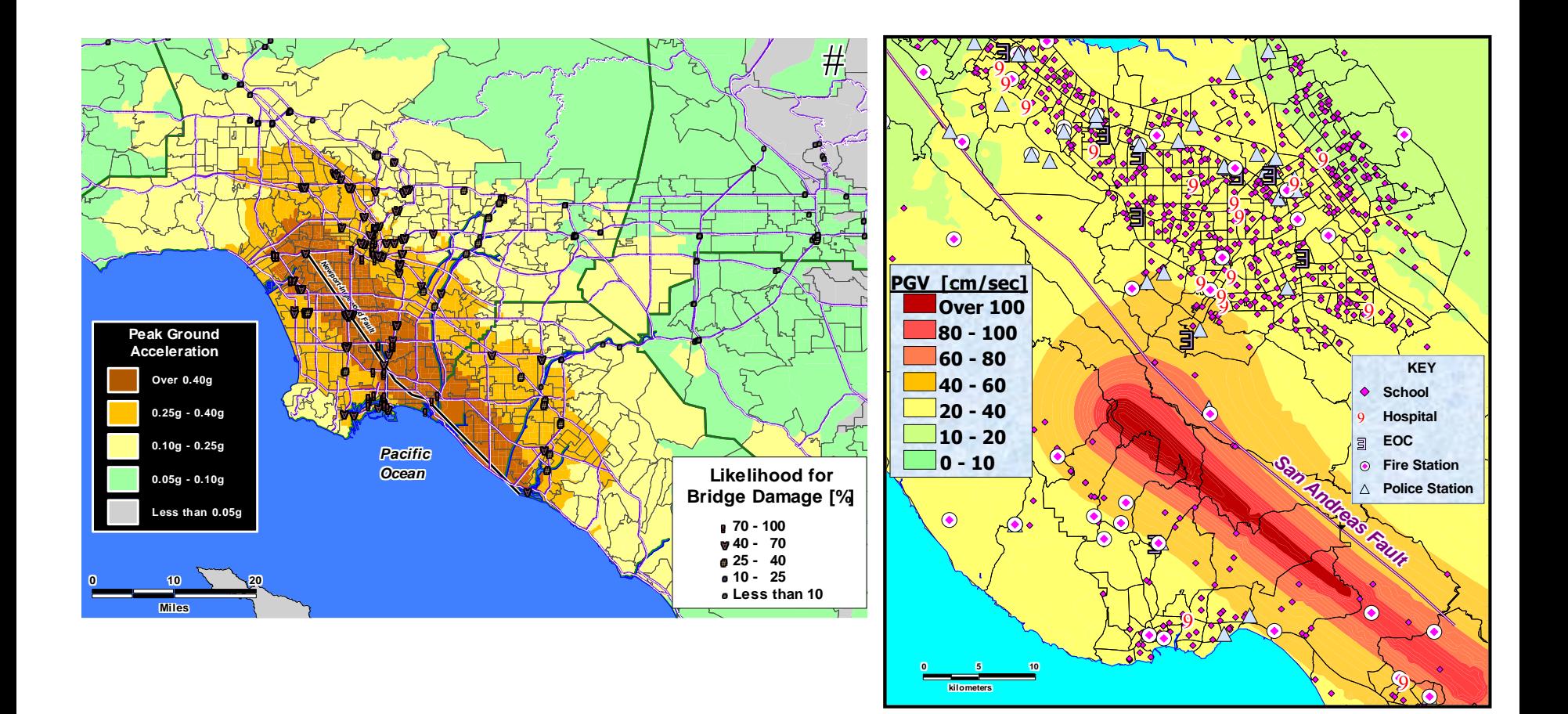

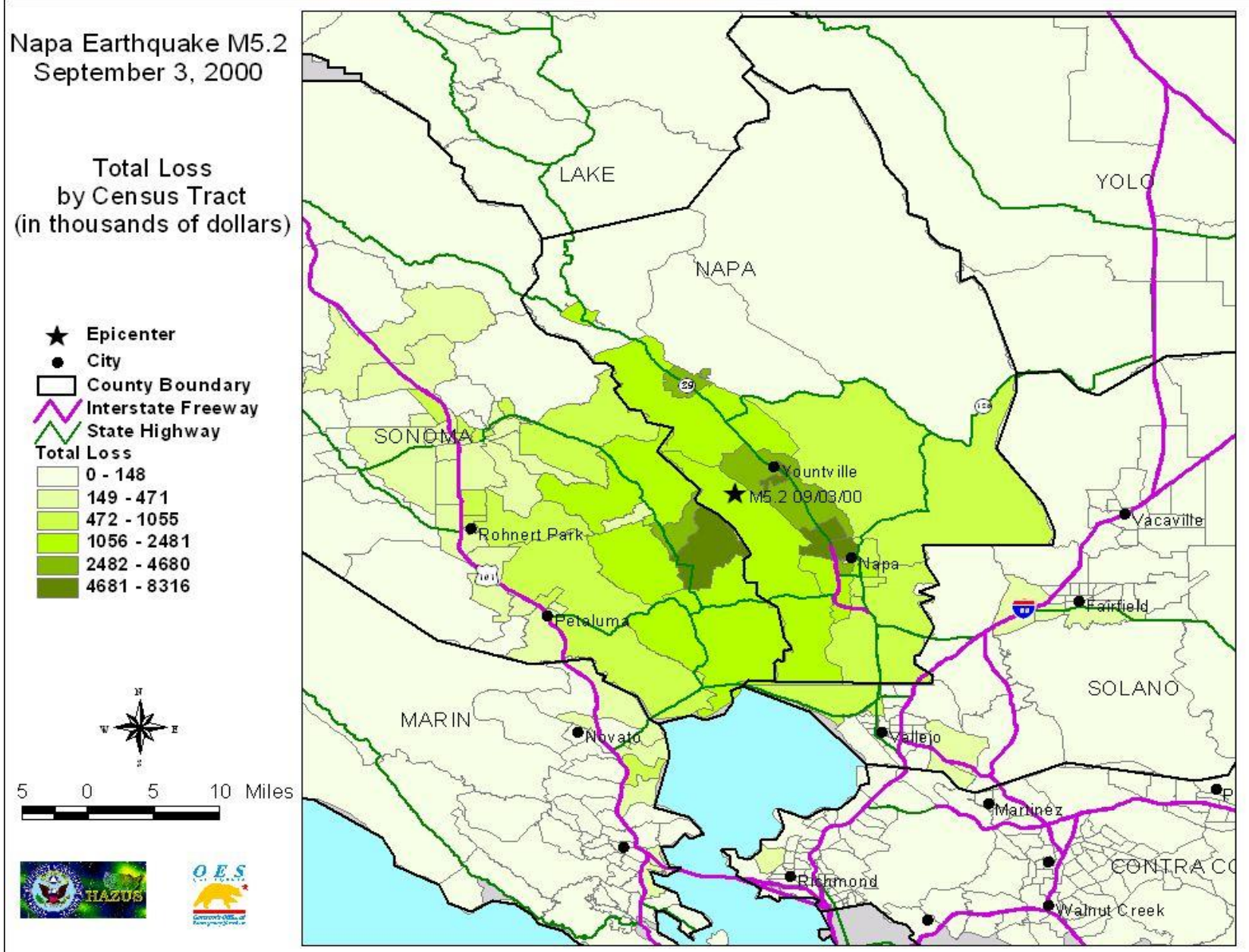

**OMÜ Harita Mühendisliği CBS Uygulamaları 2019**